## **MOOVI** Horario y mapa de la línea 256 de autobús

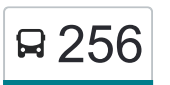

Estación De Arucas (Andén 3)→Arucas 256 [Usa La App](https://moovitapp.com/index/api/onelink/3986059930?pid=Web_SEO_Lines-PDF&c=Footer_Button&is_retargeting=true&af_inactivity_window=30&af_click_lookback=7d&af_reengagement_window=7d&GACP=v%3D2%26tid%3DG-27FWN98RX2%26cid%3DGACP_PARAM_CLIENT_ID%26en%3Dinstall%26ep.category%3Doffline%26ep.additional_data%3DGACP_PARAM_USER_AGENT%26ep.page_language%3Des%26ep.property%3DSEO%26ep.seo_type%3DLines%26ep.country_name%3DEspa%25C3%25B1a%26ep.metro_name%3DGran%2520Canaria&af_sub4=SEO_other&af_sub8=%2Findex%2Fes%2Fline-pdf-Gran_Canaria-2782-859390-668690&af_sub9=View&af_sub1=2782&af_sub7=2782&deep_link_sub1=2782&deep_link_value=moovit%3A%2F%2Fline%3Fpartner_id%3Dseo%26lgi%3D668690%26add_fav%3D1&af_ad=SEO_other_256_Estaci%C3%B3n%20De%20Arucas%20(And%C3%A9n%203)%E2%80%8E%E2%86%92Arucas_Gran%20Canaria_View&deep_link_sub2=SEO_other_256_Estaci%C3%B3n%20De%20Arucas%20(And%C3%A9n%203)%E2%80%8E%E2%86%92Arucas_Gran%20Canaria_View)

La línea 256 de autobús (Estación De Arucas (Andén 3)→Arucas) tiene 2 rutas. Sus horas de operación los días laborables regulares son:

(1) a Estación De Arucas (Andén 3)→Arucas: 6:45 - 21:00(2) a Estación De Arucas (Andén 3)→Arucas: 9:00 - 20:15 Usa la aplicación Moovit para encontrar la parada de la línea 256 de autobús más cercana y descubre cuándo llega la próxima línea 256 de autobús

### **Sentido: Estación De Arucas (Andén 3)→Arucas** 30 paradas [VER HORARIO DE LA LÍNEA](https://moovitapp.com/gran_canaria-2782/lines/256/668690/2781617/es?ref=2&poiType=line&customerId=4908&af_sub8=%2Findex%2Fes%2Fline-pdf-Gran_Canaria-2782-859390-668690&utm_source=line_pdf&utm_medium=organic&utm_term=Estaci%C3%B3n%20De%20Arucas%20(And%C3%A9n%203)%E2%80%8E%E2%86%92Arucas)

Estación De Arucas (Andén 3)

Club Pensionista

Acequia Alta

Acequia Alta

Acequia Alta

Chorreras

**Chorreras** 

El Tanque

Colegio De Trasmontaña

El Molino

Viveres Mary Carmen

Salida De Transmontaña

Cruce De Cardones

Puente De Cardones

Cardones

Viveres La Dehesa

Lomo Espino

C/ Nuñez De Balboa

C/ Nuñez De Balboa

San Fernando

### **Horario de la línea 256 de autobús**

Estación De Arucas (Andén 3)→Arucas Horario de ruta:

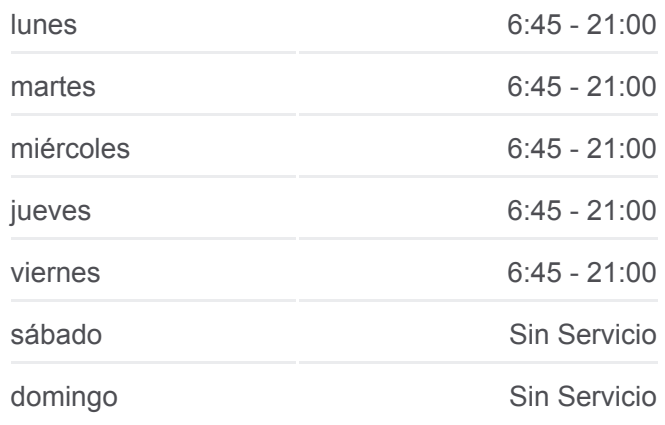

#### **Información de la línea 256 de autobús**

**Dirección:** Estación De Arucas (Andén 3)→Arucas **Paradas:** 30 **Duración del viaje:** 19 min **Resumen de la línea:**

San Fernando

San Fernando

San Fernando

Asociación De Vecinos

Lomo Espino

Lomo De Arucas

Hoya De Ariñez

Puente De Arucas

Catedral De Arucas

Arucas

# Trapich Santidad © OpenStreetMap contributors | © OpenMapTiles □ 256 Estación De Arucas (Andén 3)→Arucas **U**moovit

### **Sentido: Estación De Arucas (Andén 3)→Arucas** 28 paradas [VER HORARIO DE LA LÍNEA](https://moovitapp.com/gran_canaria-2782/lines/256/668690/2781618/es?ref=2&poiType=line&customerId=4908&af_sub8=%2Findex%2Fes%2Fline-pdf-Gran_Canaria-2782-859390-668690&utm_source=line_pdf&utm_medium=organic&utm_term=Estaci%C3%B3n%20De%20Arucas%20(And%C3%A9n%203)%E2%80%8E%E2%86%92Arucas)

Estación De Arucas (Andén 3)

Club Pensionista

Puente De Arucas

Casas Baratas

Hoya De Ariñez

Lomo De Arucas

Lomo Espino

Asociación De Vecinos

San Fernando

San Fernando

San Fernando

San Fernando

C/ Nuñez De Balboa

Lomo Espino

Cardones

Puente De Cardones

Cruce De Cardones

Entrada A Trasmontaña

### **Horario de la línea 256 de autobús**

Estación De Arucas (Andén 3)→Arucas Horario de ruta:

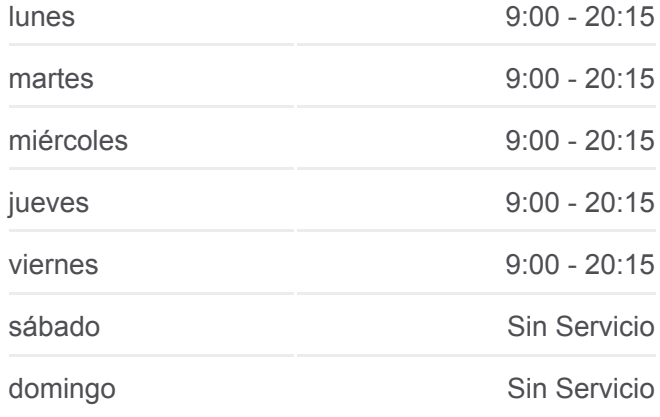

### **Información de la línea 256 de autobús**

**Dirección:** Estación De Arucas (Andén 3)→Arucas **Paradas:** 28 **Duración del viaje:** 19 min **Resumen de la línea:**

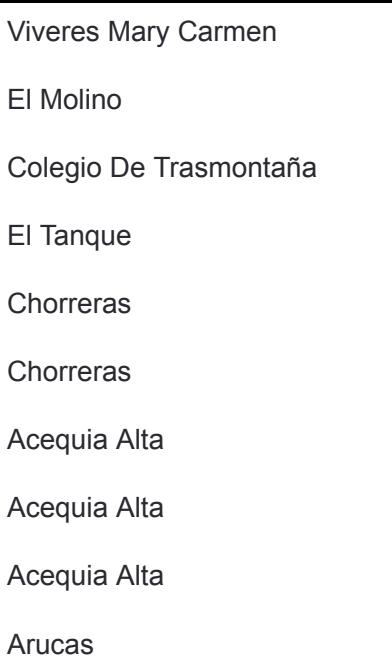

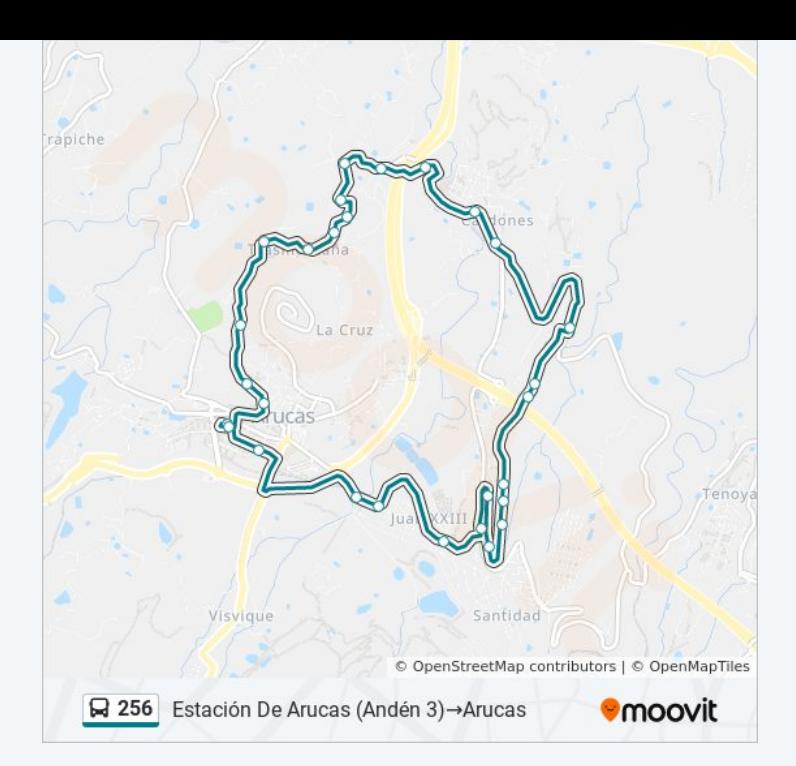

Los horarios y mapas de la línea 256 de autobús están disponibles en un PDF en moovitapp.com. Utiliza [Moovit App](https://moovitapp.com/gran_canaria-2782/lines/256/668690/2781617/es?ref=2&poiType=line&customerId=4908&af_sub8=%2Findex%2Fes%2Fline-pdf-Gran_Canaria-2782-859390-668690&utm_source=line_pdf&utm_medium=organic&utm_term=Estaci%C3%B3n%20De%20Arucas%20(And%C3%A9n%203)%E2%80%8E%E2%86%92Arucas) para ver los horarios de los autobuses en vivo, el horario del tren o el horario del metro y las indicaciones paso a paso para todo el transporte público en Gran Canaria.

[Acerca de Moovit](https://moovit.com/es/about-us-es/?utm_source=line_pdf&utm_medium=organic&utm_term=Estaci%C3%B3n%20De%20Arucas%20(And%C3%A9n%203)%E2%80%8E%E2%86%92Arucas) · [Soluciones MaaS](https://moovit.com/es/maas-solutions-es/?utm_source=line_pdf&utm_medium=organic&utm_term=Estaci%C3%B3n%20De%20Arucas%20(And%C3%A9n%203)%E2%80%8E%E2%86%92Arucas) · [Países incluídos](https://moovitapp.com/index/es/transporte_p%C3%BAblico-countries?utm_source=line_pdf&utm_medium=organic&utm_term=Estaci%C3%B3n%20De%20Arucas%20(And%C3%A9n%203)%E2%80%8E%E2%86%92Arucas) · [Comunidad de Mooviters](https://editor.moovitapp.com/web/community?campaign=line_pdf&utm_source=line_pdf&utm_medium=organic&utm_term=Estaci%C3%B3n%20De%20Arucas%20(And%C3%A9n%203)%E2%80%8E%E2%86%92Arucas&lang=es)

© 2024 Moovit - Todos los Derechos Reservados

**Mira los tiempos de llegada en tiempo real**

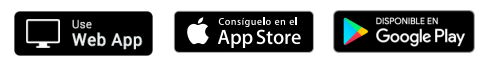